# **Virtual Memory**

**Prof. Hakim Weatherspoon CS 3410, Spring 2015** Computer Science Cornell University

P & H Chapter 5.7 (up to TLBs)

#### Announcements

Lab3: Available, and due next Wednesday

HW2: Do up to Problem5 this week. Do it *now*. Do problem9, coding <sup>a</sup> hashtable in C, *now*.

## Announcements

Next five weeks

- Week 10 (Apr 7): **Lab3** (calling convention) release
- Week 11 (Apr 14): **Proj3** (caches) release, Lab3 due Wed
- Week 12 (Apr 21): **Lab4** (virtual memory) release, due in‐ class, Proj3 due Fri, **HW2 due Sat**
- Week 13 (Apr 28): **Proj4** (multi‐core/parallelism) release, Lab4 due in‐class, **Prelim2 Thurs Apr 30th**
- Week 14 (May 5): **Proj3 Tournament Mon May 4th**, Proj4 design doc due

Final Project for class

• Week 15 (May 12): Proj4 due Wed, Presentations Tu/Wed

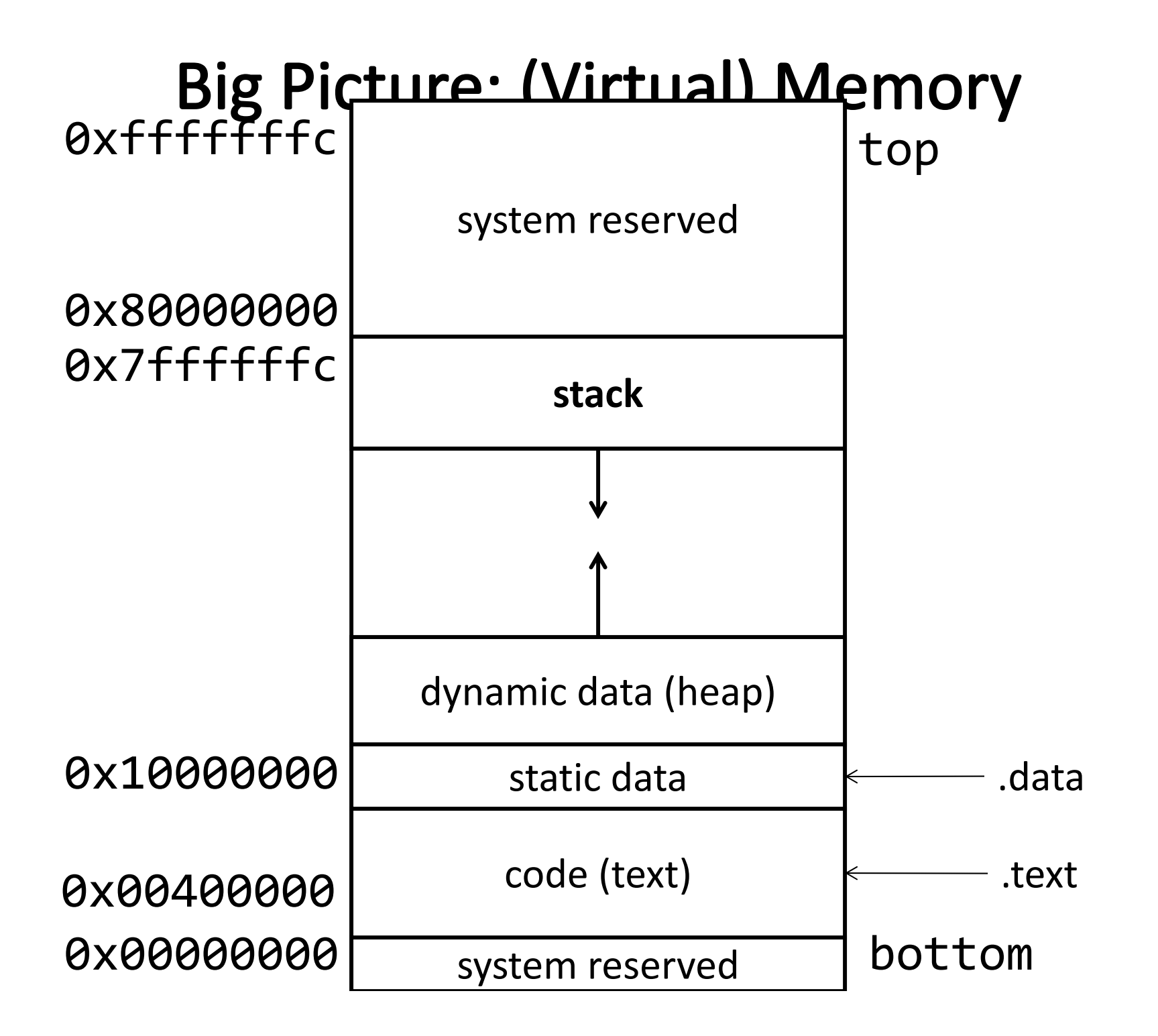

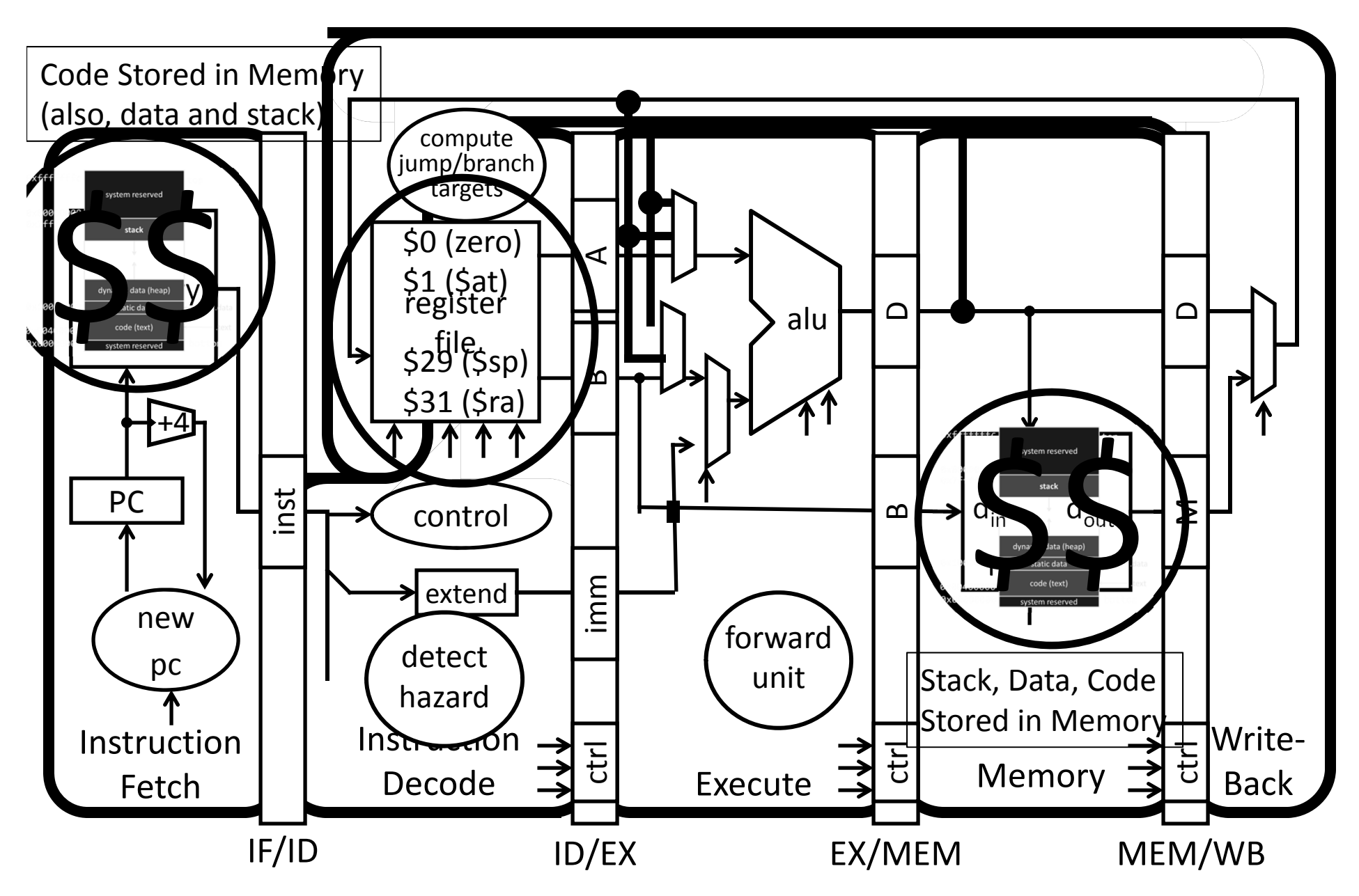

How do we execute *more than one* program at <sup>a</sup> time?

How do we execute *more than one* program at <sup>a</sup> time?

- A: Abstraction Virtual Memory
	- Memory that *appears* to exist as main memory (although most of it is supported by data held in secondary storage, transfer between the two being made automatically as required—i.e. "paging")
	- Abstraction that supports multi-tasking---the ability to run more than one process at <sup>a</sup> time

# **Goals for Today: Virtual Memory**

What is Virtual Memory?

How does Virtual memory Work?

- $\bullet$  Address Translation
	- •Pages, page tables, and memory mgmt unit
- •Paging
- •• Role of Operating System
	- •Context switches, working set, shared memory
- Performance
	- $\bullet$ • How slow is it
	- $\bullet$ Making virtual memory fast
	- $\bullet$ • Translation lookaside buffer (TLB)
- $\bullet$ Virtual Memory Meets Caching

#### **Virtual Memory**

### **Big Picture: Multiple Processes**

How to Run multiple processes?

*Time‐multiplex* <sup>a</sup> single CPU core (multi‐tasking)

• Web browser, skype, office, … all must co‐exist

Many cores per processor (multi‐core) or many processors (multi‐processor)

• Multiple programs run *simultaneously*

Memory: big & slow vs Caches: small & fast

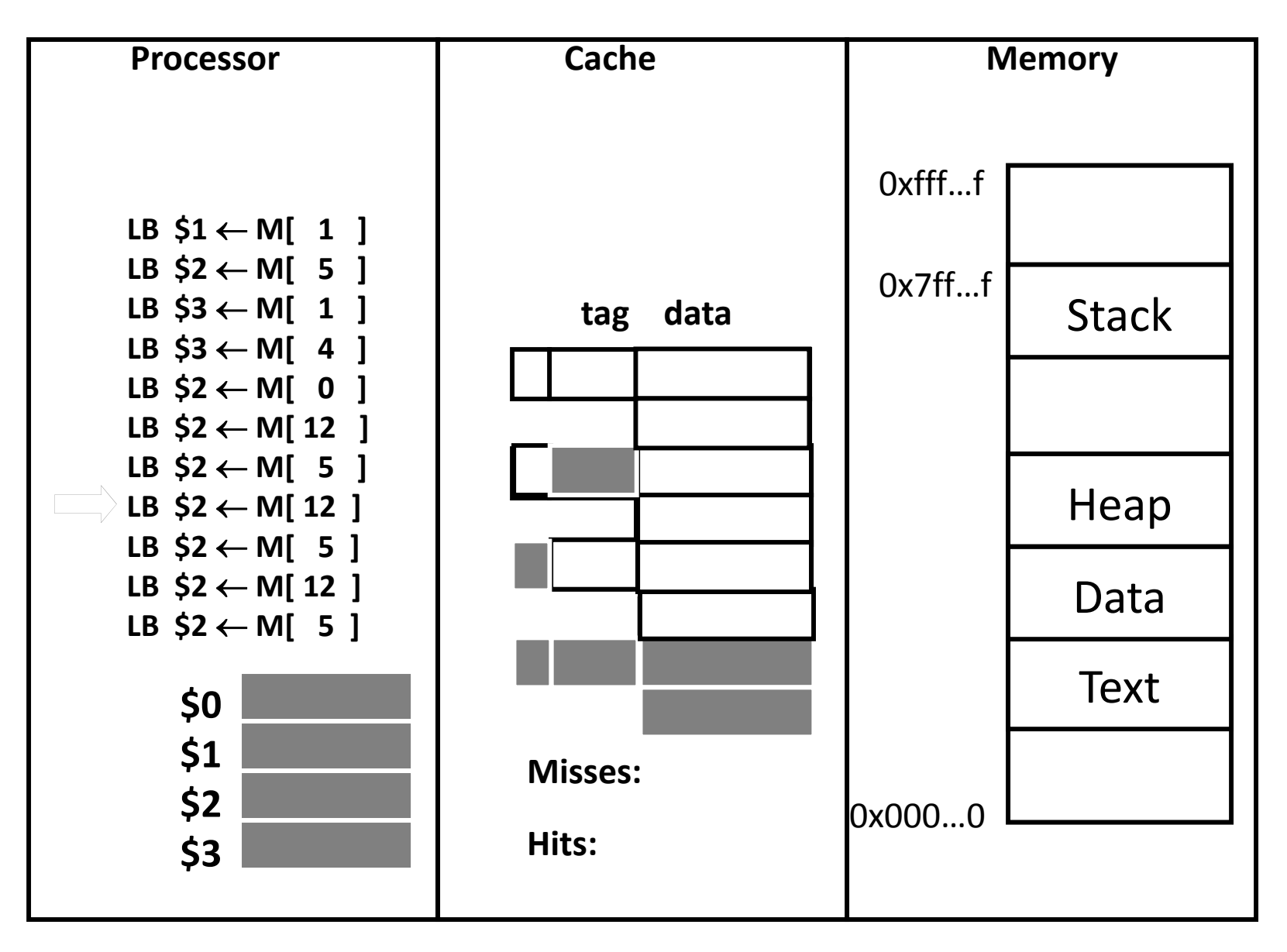

### **Processor & Memory**

CPU address/data bus...

… routed through caches

- … to main memory
- Simple, fast, but…

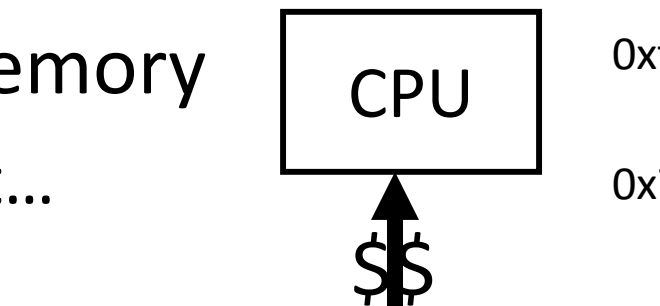

Q: What happens for LW/SW to an invalid location?

- 0x000000000 (NULL)
- uninitialized pointer

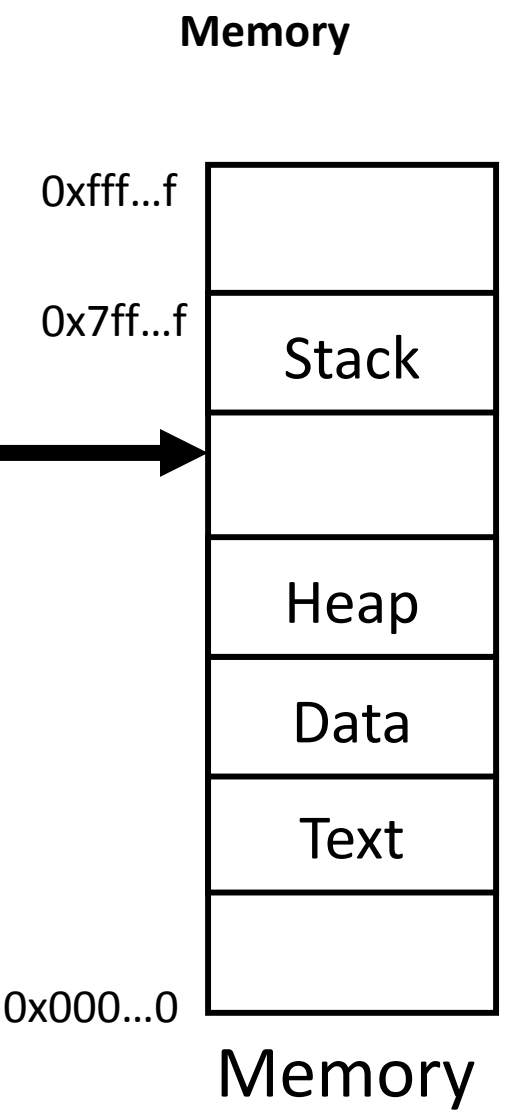

## **Multiple Processes**

Q: What happens when another program is executed concurrently on another processor?

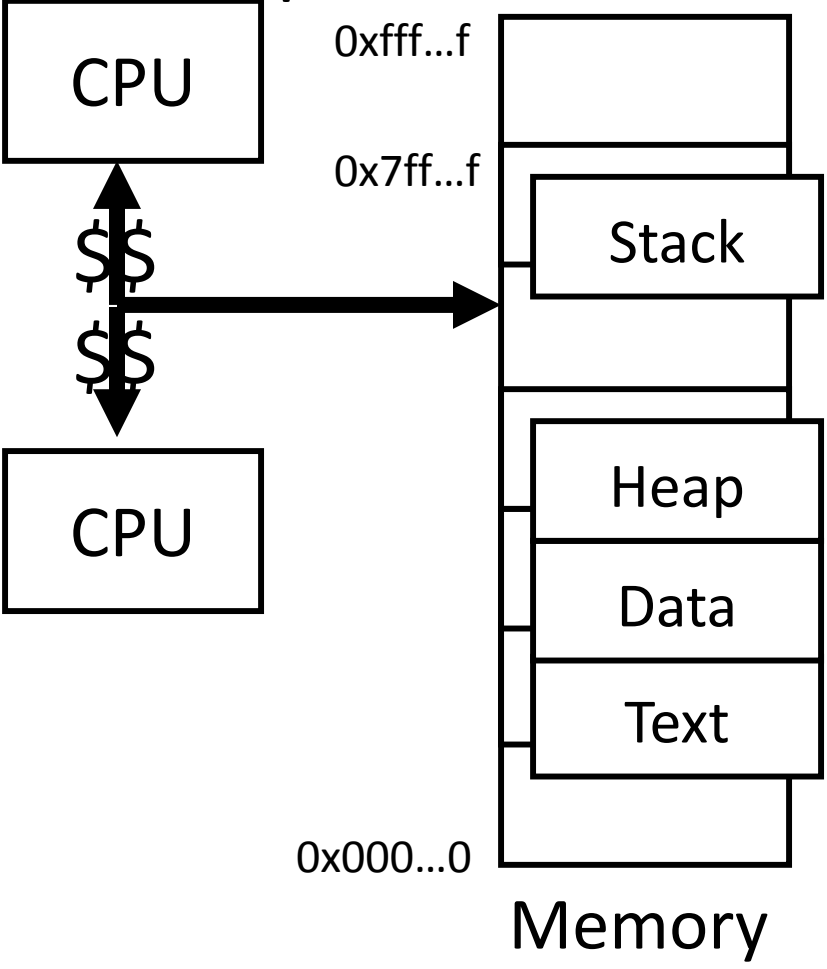

#### **Multiple Processes**

Q: Can we relocate second program?

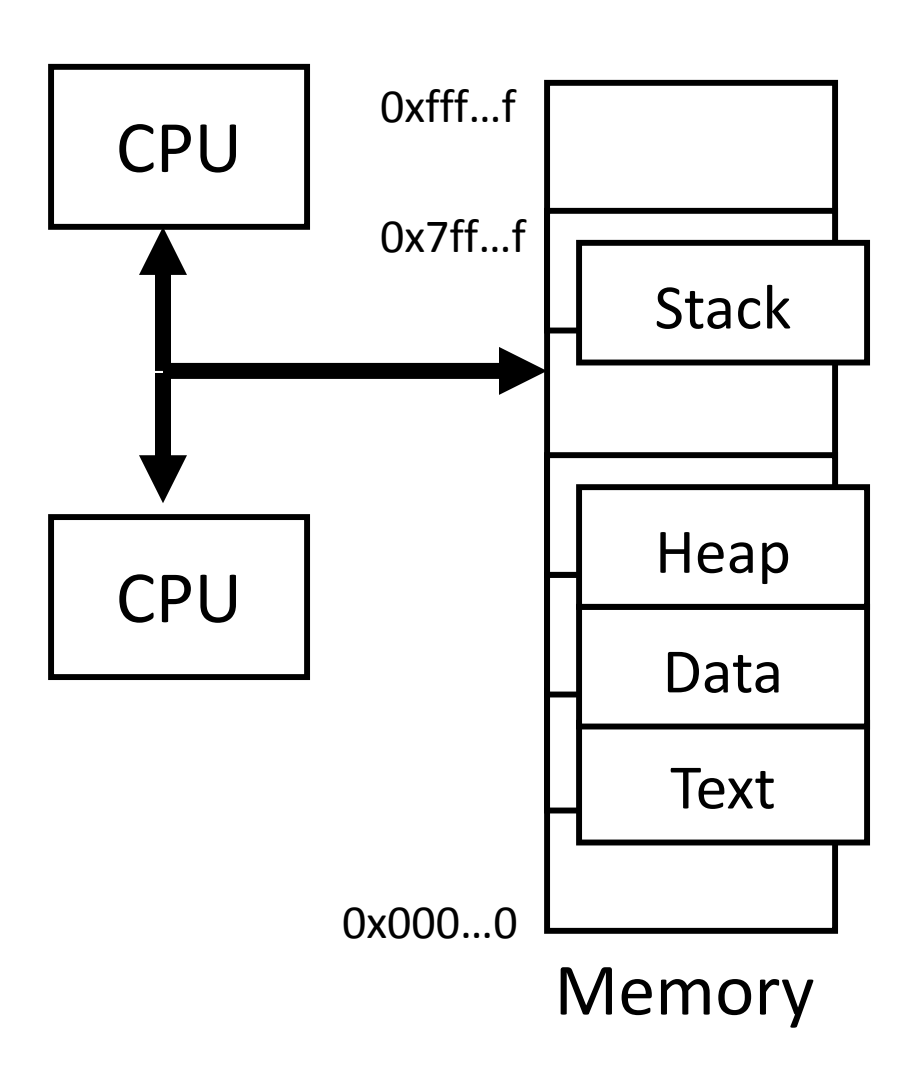

# Solution? Multiple processes/processors

Q: Can we relocate second program?

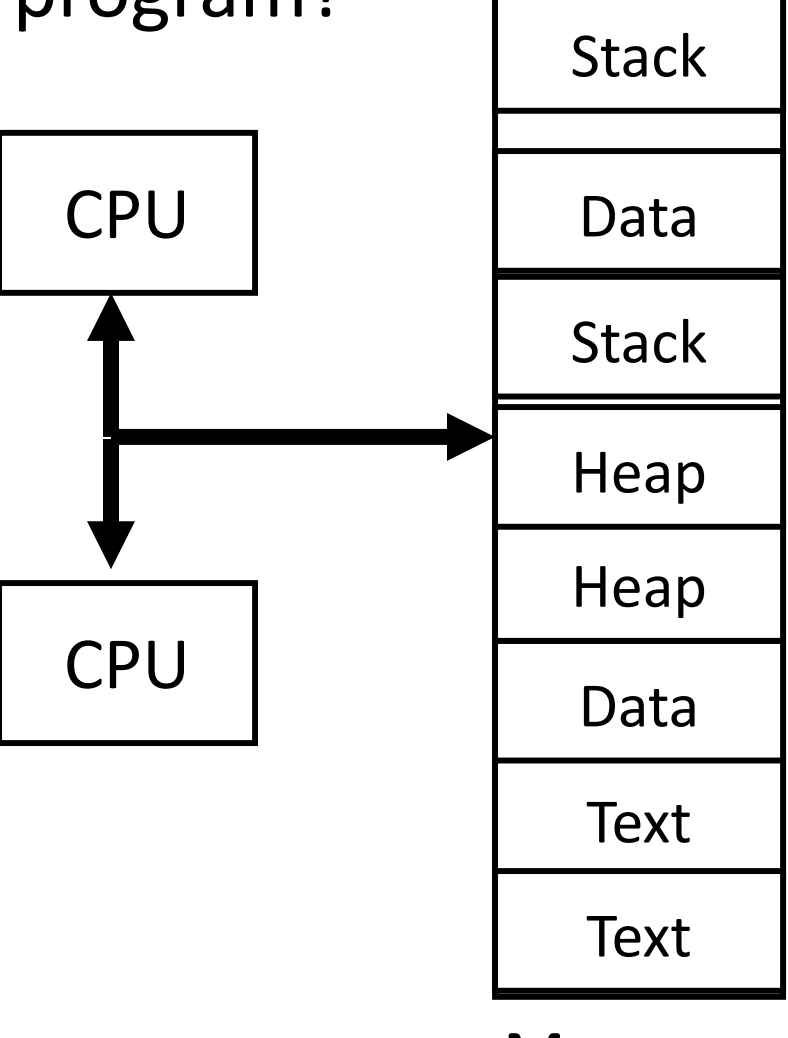

Memory

### **Takeaway**

*All problems in computer science can be solved by another level of indirection.*

- *– David Wheeler*
- *– or, Butler Lampson*
- *– or, Leslie Lamport*
	- *– or, Steve Bellovin*

### **Takeaway**

*All problems in computer science can be solved by another level of indirection.*

*– David Wheeler*

- *– or, Butler Lampson*
- *– or, Leslie Lamport*

*– or, Steve Bellovin* Solution: Need a *MAP* To map <sup>a</sup> *Virtual Address (generated by CPU)* to <sup>a</sup> *Physical Address (in memory)*

### **Next Goal**

How does Virtual Memory work?

i.e. How do we create that "map" that maps <sup>a</sup> virtual address generated by the CPU to <sup>a</sup> physical address used by main memory?

# **Virtual Memory**

Virtual Memory: A Solution for All Problems

• Program/CPU can access any address from 0...2 $N$ (e.g. N=32)

Each process has its own virtual address space

- A process is <sup>a</sup> program being executed
- Programmer can code as if they own all of memory

On‐the‐fly at runtime, for each memory access

• all access is *indirect* through <sup>a</sup> virtual address map

- $\bullet$ translate fake virtual address to <sup>a</sup> real physical address
- redirect load/store to the physical address

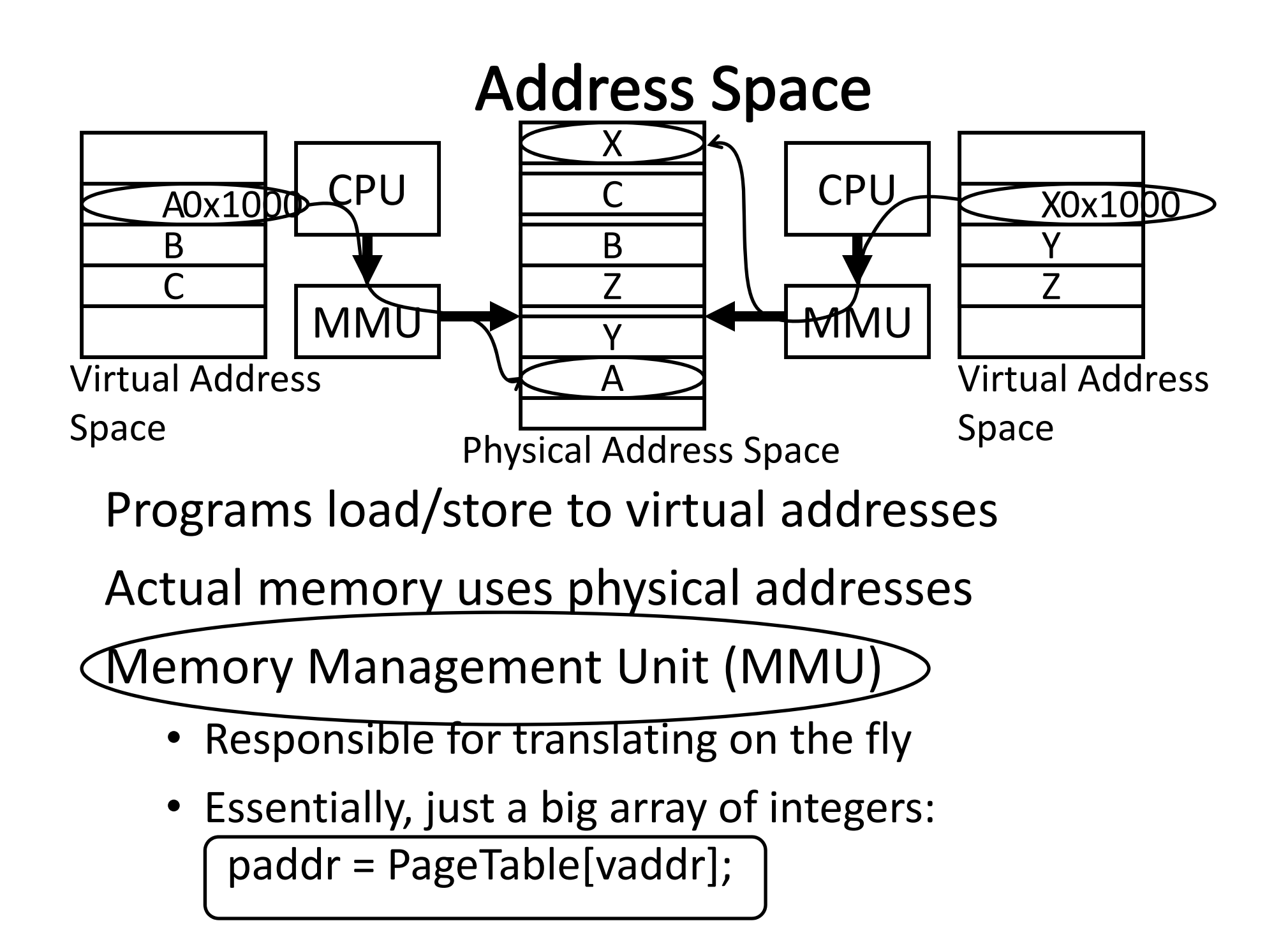

#### **Virtual Memory Advantages** Advantages

#### Easy relocation

- Loader puts code anywhere in physical memory
- Creates virtual mappings to give illusion of correct layout

#### Higher memory utilization

- Provide illusion of contiguous memory
- Use all physical memory, even physical address 0x0

Easy sharing

• Different mappings for different programs / cores

And more to come…

# **Takeaway**

All problems in computer science can be solved by another level of indirection.

Need <sup>a</sup> map to translate <sup>a</sup> "fake" virtual address (generated by CPU) to <sup>a</sup> "real" physical Address (in memory)

Virtual memory is implemented via <sup>a</sup> "Map", <sup>a</sup> *PageTage,* that maps <sup>a</sup> *vaddr* (a virtual address) to a *paddr* (physical address):

*paddr <sup>=</sup> PageTable[vaddr]*

### **Next Goal**

How do we implement that translation from <sup>a</sup> virtual address (vaddr) to <sup>a</sup> physical address (paddr)? paddr <sup>=</sup> PageTable[vaddr]

i.e. How do we implement the PageTable??

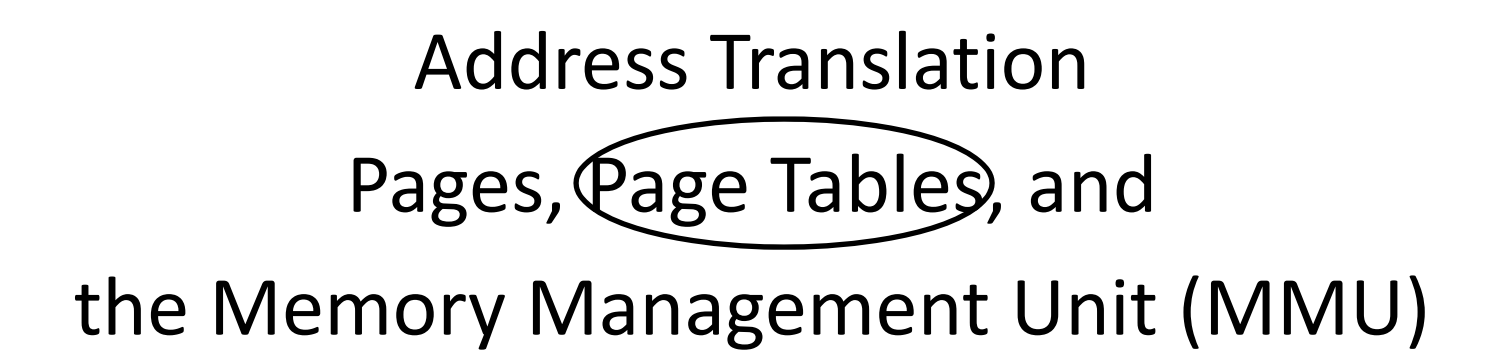

## **Attempt#1: Address Translation**

How large should <sup>a</sup> PageTable be for <sup>a</sup> MMU?

paddr <sup>=</sup> PageTable[vaddr];

Granularity?

- Per word…
- Per block…
- Variable..…

Typical:

- 4KB 16KB pages
- 4MB 256MB jumbo pages

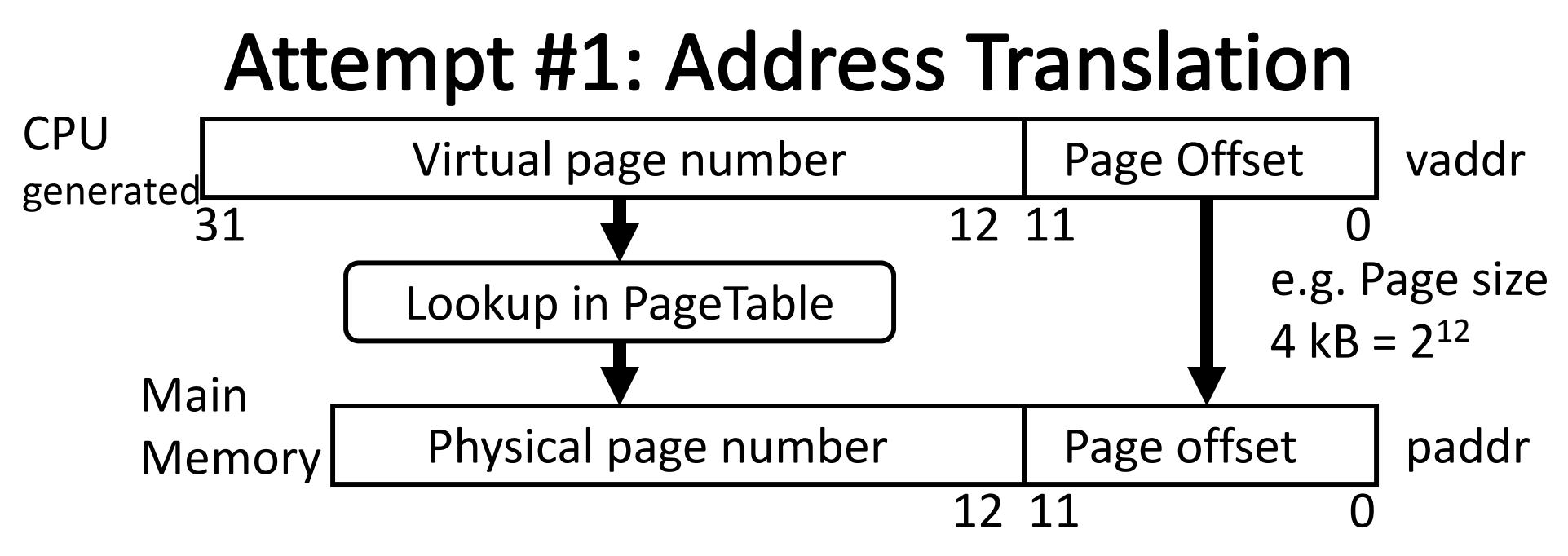

Attempt #1: For any access to virtual address:

- Calculate virtual page number and page offset
- •Lookup physical page number at PageTable[vpn]
- Calculate physical address as ppn:offset

# **Takeaway**

All problems in computer science can be solved by another level of indirection.

Need <sup>a</sup> map to translate <sup>a</sup> "fake" virtual address (generated by CPU) to <sup>a</sup> "real" physical Address (in memory)

Virtual memory is implemented via <sup>a</sup> "Map", <sup>a</sup> *PageTage,* that maps <sup>a</sup> *vaddr* (a virtual address) to <sup>a</sup> *paddr* (physical address):

#### *paddr <sup>=</sup> PageTable[vaddr]*

A page is constant size block of virtual memory. Often, the page size will be around 4kB to reduce the number of entries in <sup>a</sup> PageTable.

# **Next Goal**

Example

How to translate <sup>a</sup> vaddr (virtual address) generated by the CPU to <sup>a</sup> paddr (physical address) used by main memory using the PageTable managed by the memory management unit (MMU).

# **Next Goal**

Example

How to translate <sup>a</sup> vaddr (virtual address) generated by the CPU to <sup>a</sup> paddr (physical address) used by main memory using the PageTable managed by the memory management unit (MMU).

Q: Where is the PageTable stored??

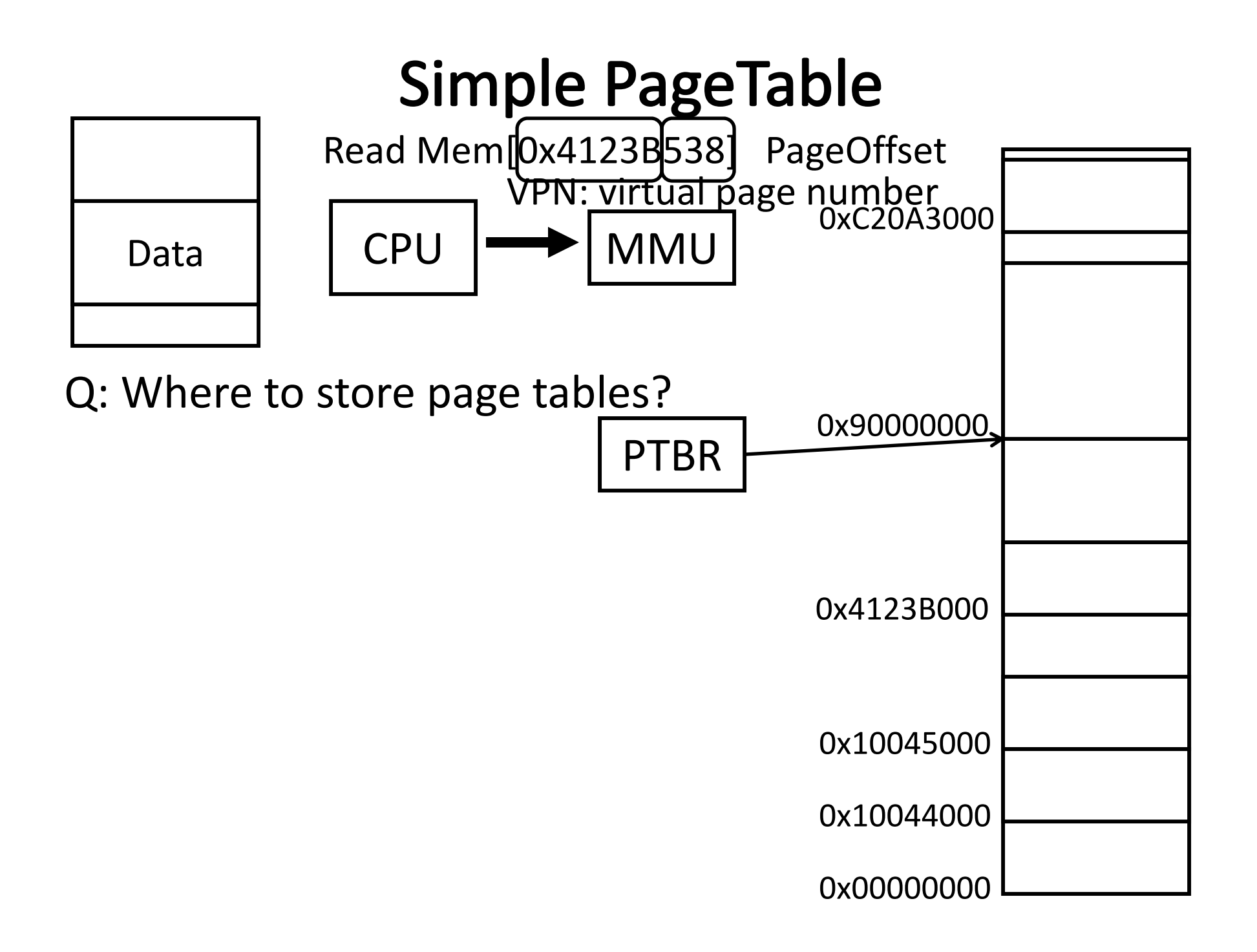

#### **Simple PageTable**

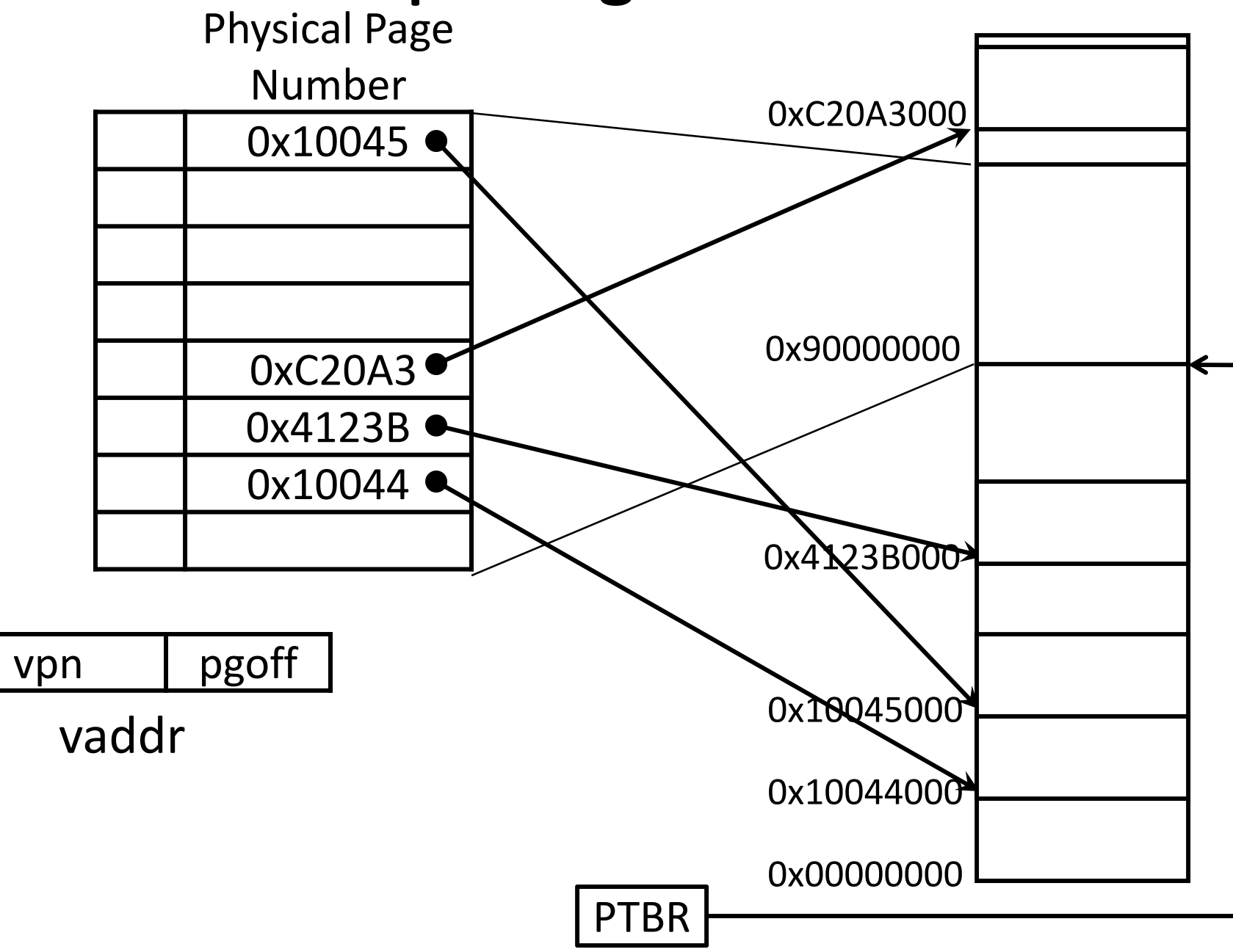

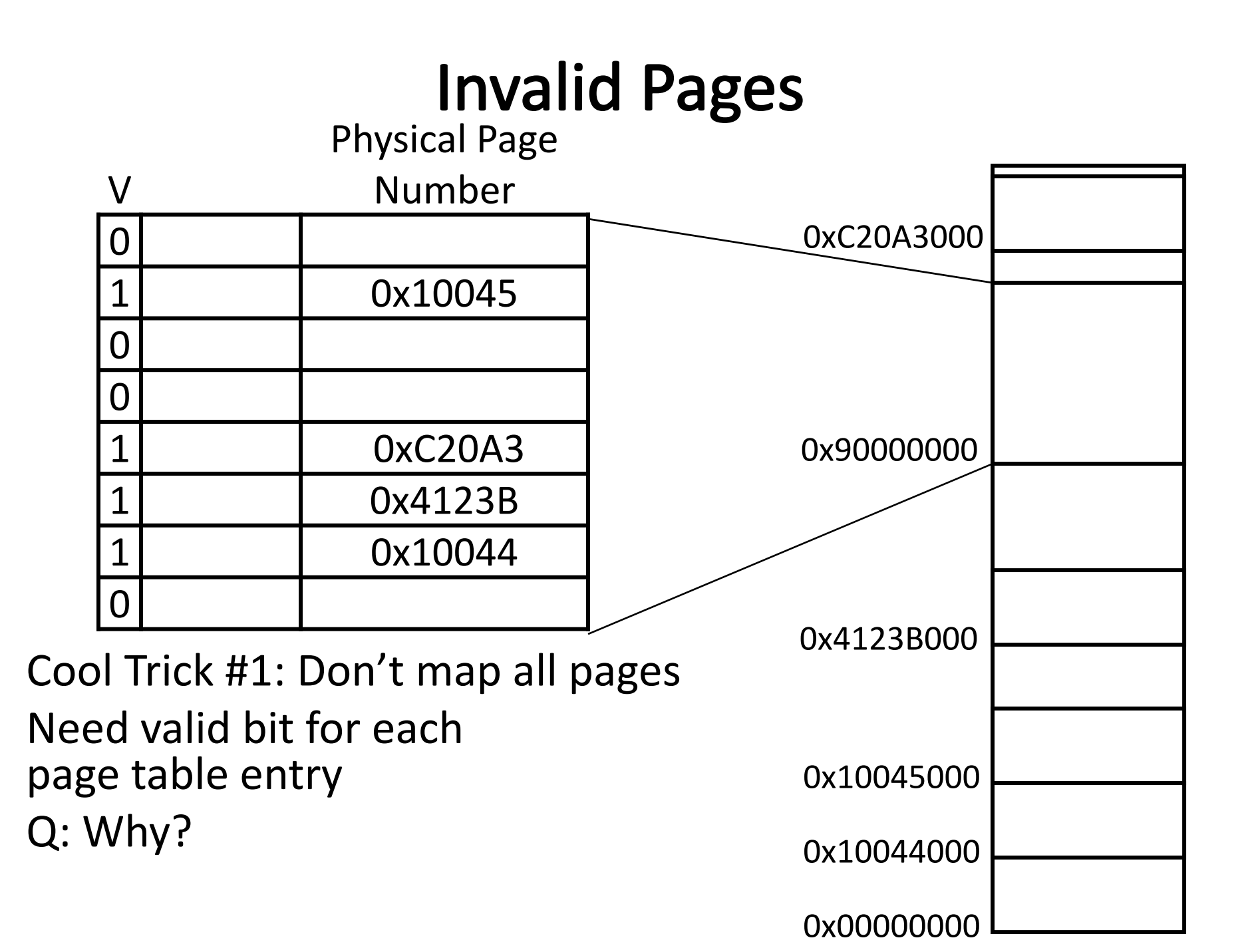

#### **Page Permissions**

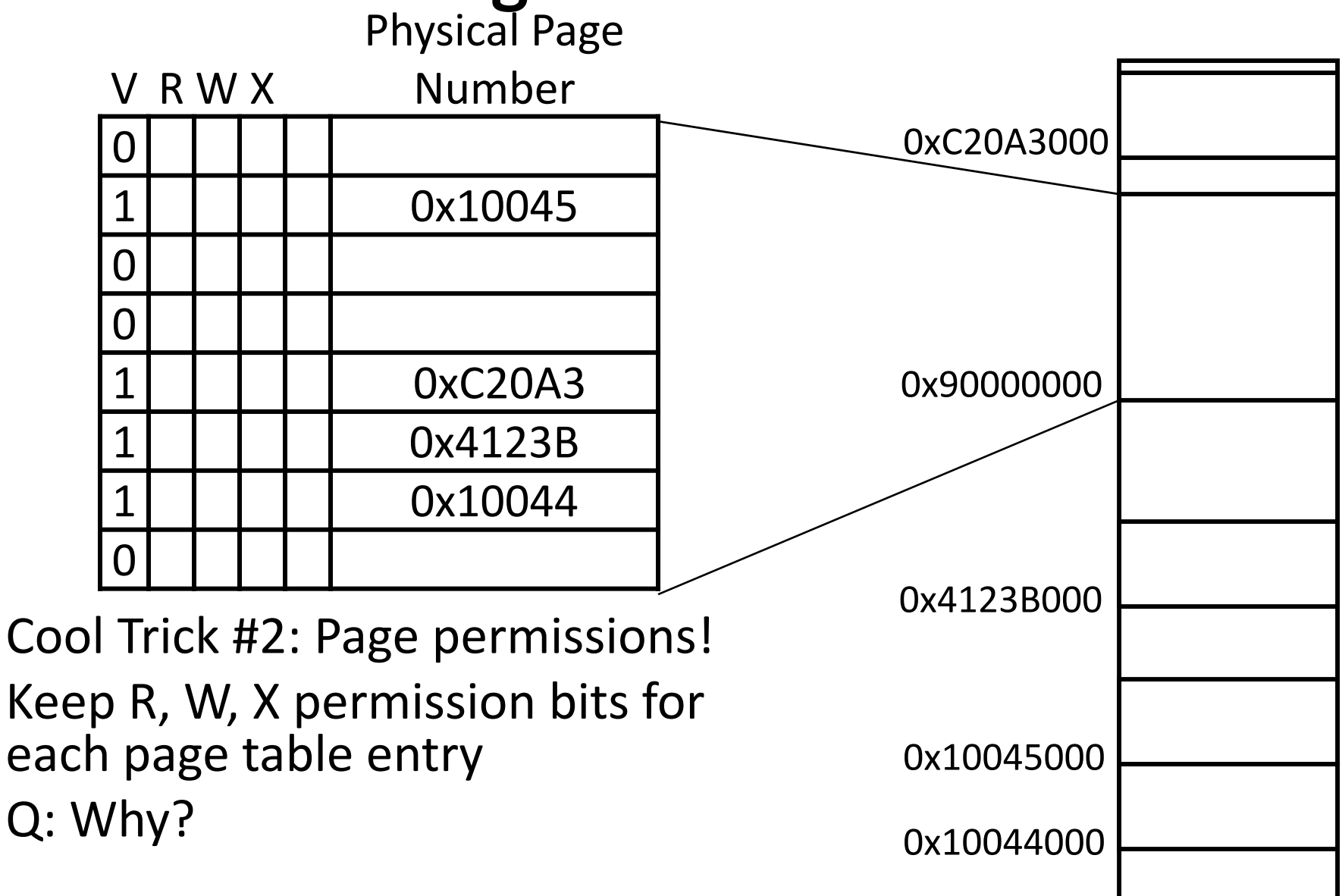

0x00000000

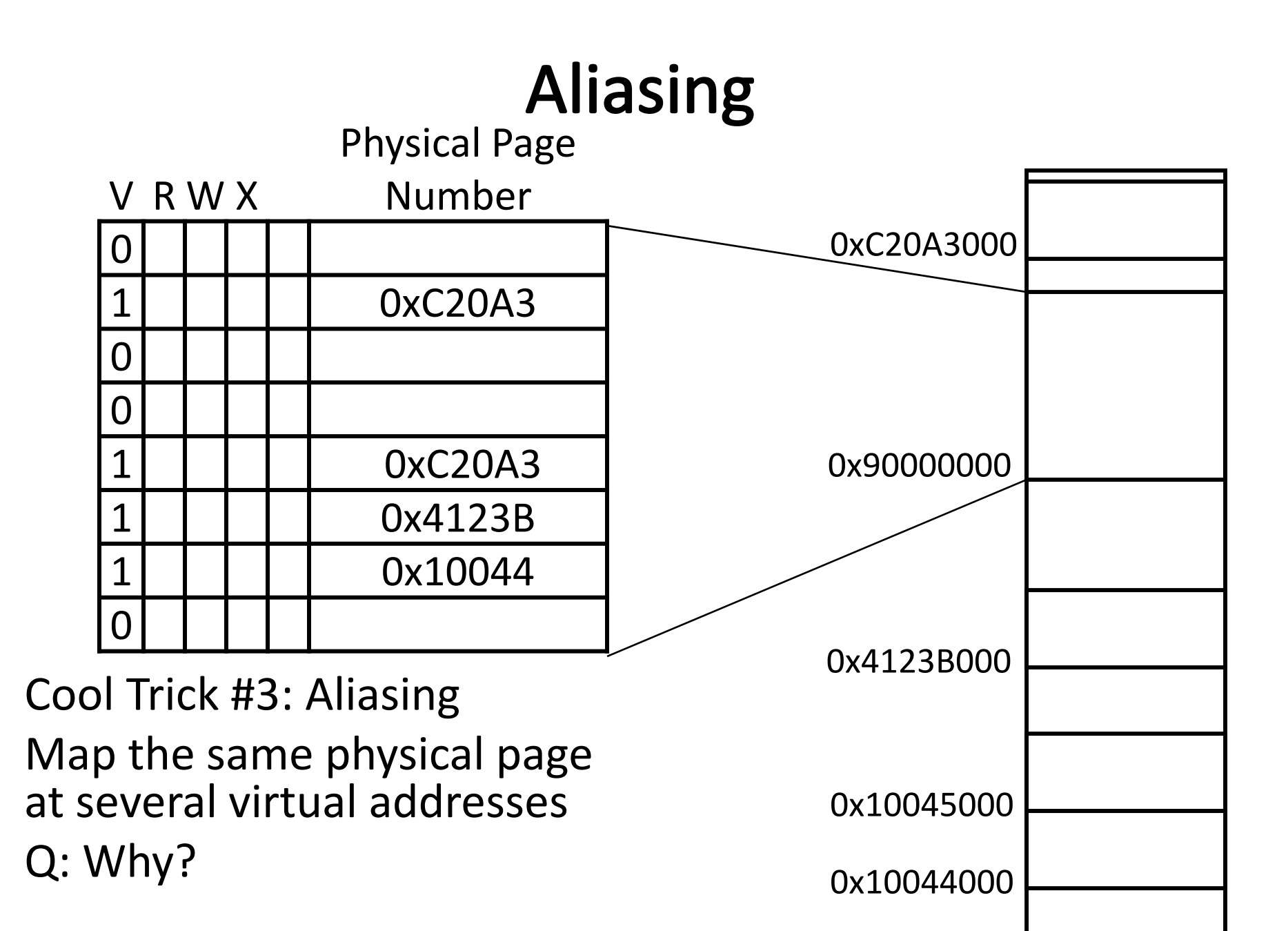

0x00000000

## Page Size Example

Overhead for VM Attempt #1 (example)

Virtual address space (for each process):

- total memory:  $2^{32}$  bytes =  $4GB$
- page size:  $2^{12}$  bytes = 4KB
- entries in PageTable?
- size of PageTable?

Physical address space:

- total memory:  $2^{29}$  bytes = 512MB
- overhead for 10 processes?

# **Takeaway**

All problems in computer science can be solved by another level of indirection.

Need <sup>a</sup> map to translate <sup>a</sup> "fake" virtual address (generated by CPU) to <sup>a</sup> "real" physical Address (in memory)

Virtual memory is implemented via <sup>a</sup> "Map", <sup>a</sup> *PageTage,* that maps <sup>a</sup> *vaddr* (a virtual address) to <sup>a</sup> *paddr* (physical address): *paddr <sup>=</sup> PageTable[vaddr]*

A page is constant size block of virtual memory. Often, the page size will be around 4kB to reduce the number of entries in <sup>a</sup> PageTable.

We can use the PageTable to set Read/Write/Execute permission on <sup>a</sup> per page basis. Can allocate memory on <sup>a</sup> per page basis. Need <sup>a</sup> valid bit, as well as Read/Write/Execute and other bits. But, overhead due to PageTable is significant.

#### **Next Goal**

How do we reduce the size (overhead) of the PageTable?

#### **Next Goal**

How do we reduce the size (overhead) of the PageTable?

A: Another level of indirection!!

# Assume most of PageTable is empty

How to translate addresses? Multi‐level PageTable

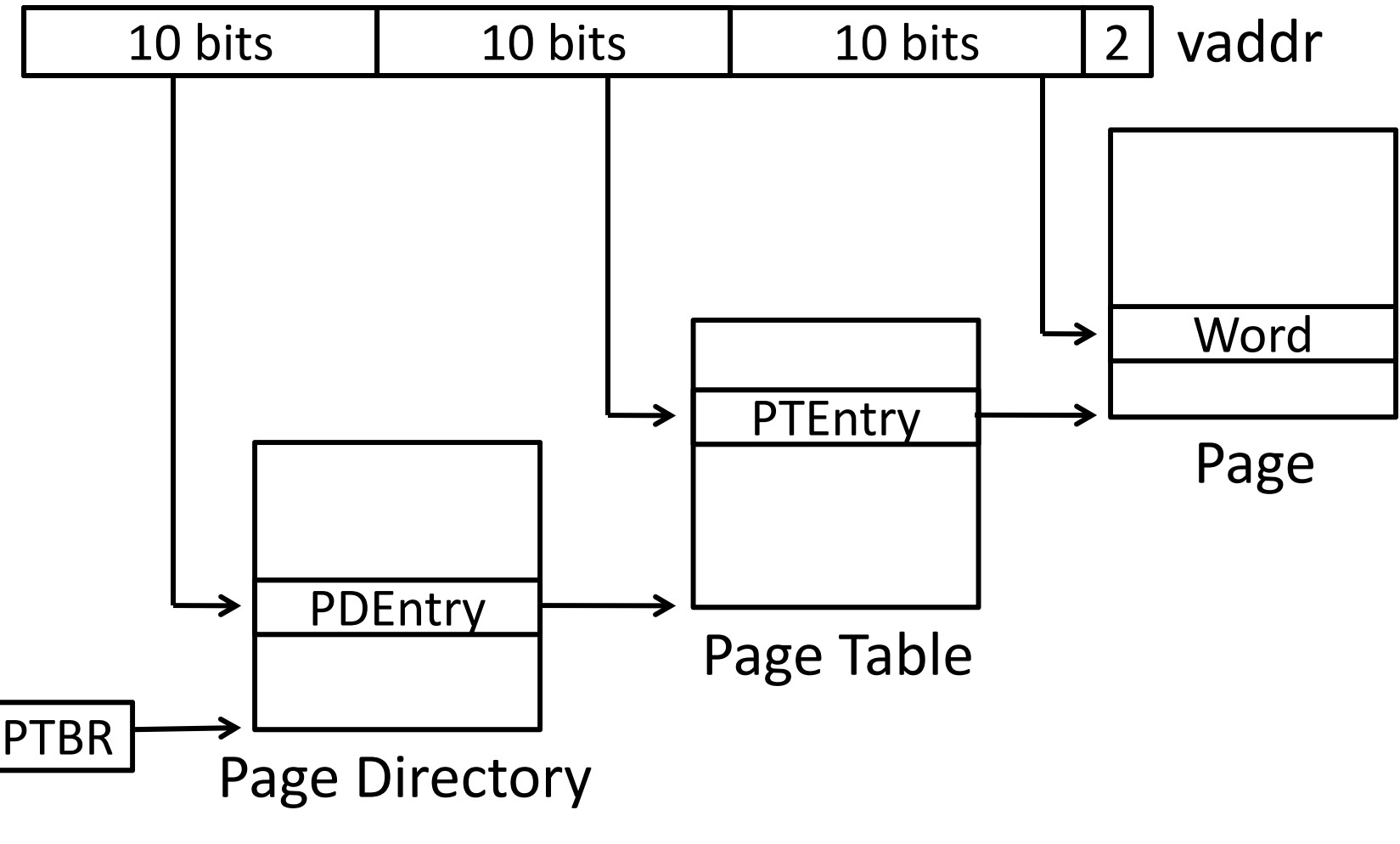

\* x86 does exactly this

# Assume most of PageTable is empty

How to translate addresses? Multi‐level PageTable

Q: Benefits?

Q: Drawbacks

# **Takeaway**

All problems in computer science can be solved by another level of indirection.

Need <sup>a</sup> map to translate <sup>a</sup> "fake" virtual address (generated by CPU) to <sup>a</sup> "real" physical Address (in memory)

Virtual memory is implemented via <sup>a</sup> "Map", <sup>a</sup> *PageTage,* that maps <sup>a</sup> *vaddr* (a virtual address) to <sup>a</sup> *paddr* (physical address): *paddr <sup>=</sup> PageTable[vaddr]*

A page is constant size block of virtual memory. Often, the page size will be around 4kB to reduce the number of entries in <sup>a</sup> PageTable.

We can use the PageTable to set Read/Write/Execute permission on <sup>a</sup> per page basis. Can allocate memory on <sup>a</sup> per page basis. Need <sup>a</sup> valid bit, as well as Read/Write/Execute and other bits.

But, overhead due to PageTable is significant.

Another level of indirection, two levels of PageTables and significantly reduce the overhead due to PageTables.

#### **Next Goal**

Can we run process larger than physical memory?

#### Paging

# Paging

Can we run process larger than physical memory?

• The "virtual" in "virtual memory"

View memory as <sup>a</sup> "cache" for secondary storage

- Swap memory pages out to disk when not in use
- Page them back in when needed

Assumes Temporal/Spatial Locality

• Pages used recently most likely to be used again soon

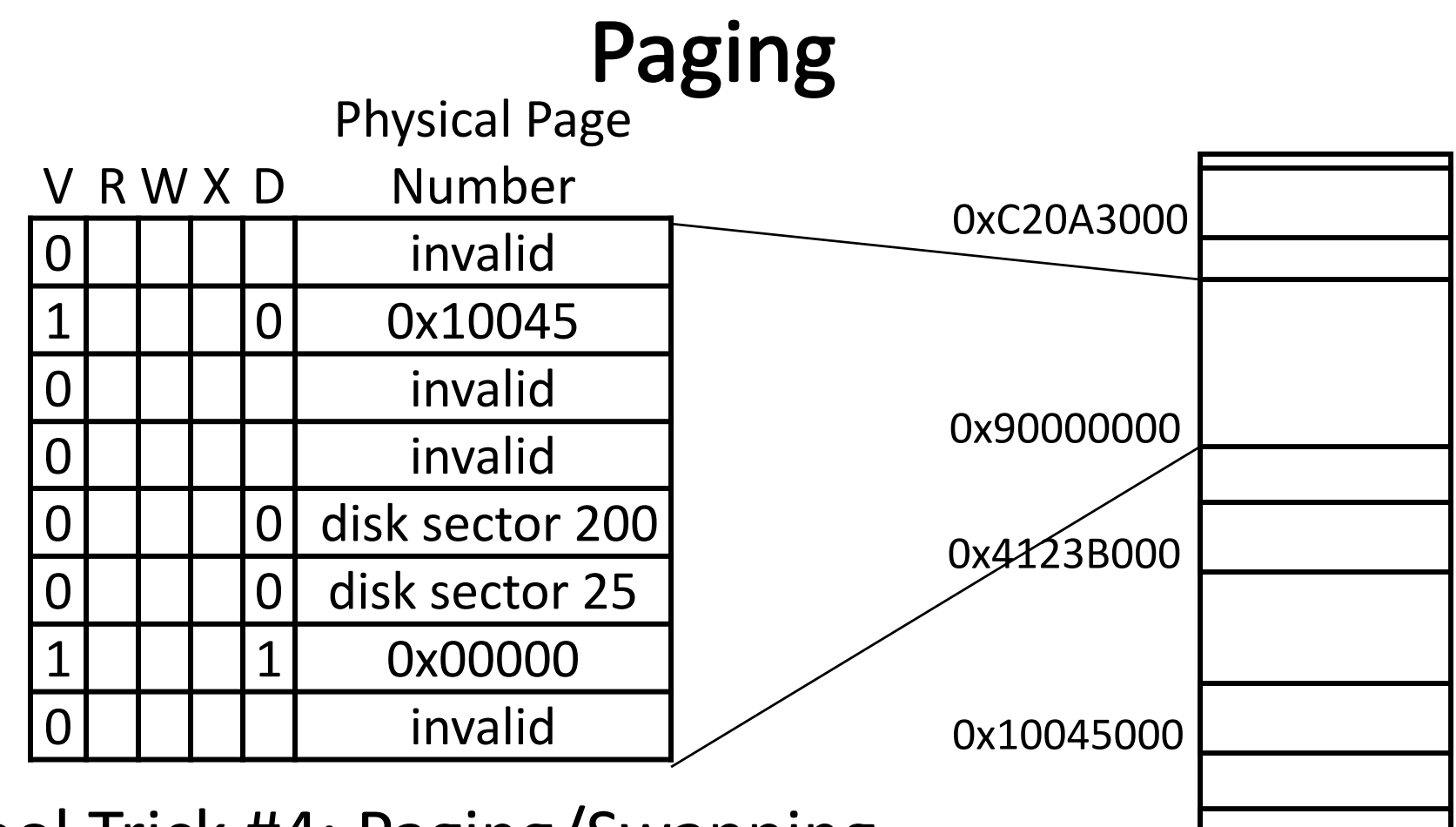

Cool Trick #4: Paging/Swapping

Need more bits:

Dirty, RecentlyUsed, …

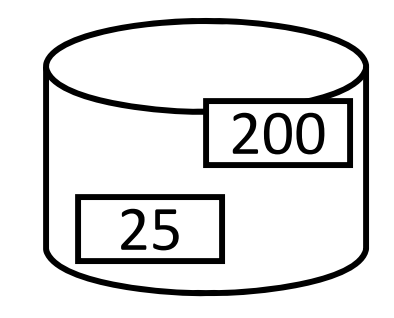

0x00000000

# Summary

#### Virtual Memory

- • Address Translation
	- •Pages, page tables, and memory mgmt unit
- •Paging

Next time

- •• Role of Operating System
	- •Context switches, working set, shared memory
- Performance
	- $\bullet$ • How slow is it
	- $\bullet$ Making virtual memory fast
	- $\bullet$ • Translation lookaside buffer (TLB)
- $\bullet$ Virtual Memory Meets Caching